# ENABLING SEAMLESS ACCESS TO BEAMLINE CONSOLES WITH MOONSHOT AND UMBRELLA ID

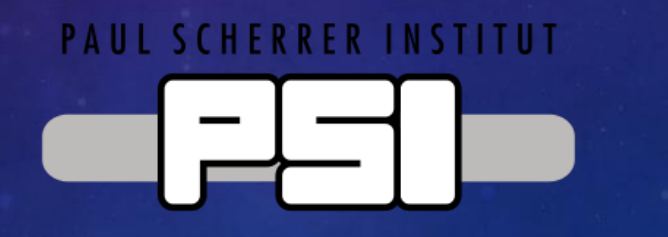

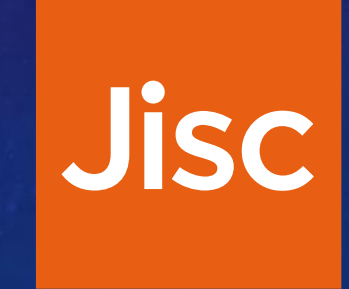

## PROBLEM STATEMENT

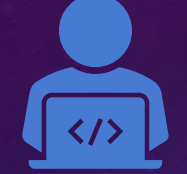

### **Beamline clients typically use three different set of credentials:**

*Experiment ID* – Shared account used to access beamline console running experiment desktop session

*Personal ID* – Used for accessing the console using NX

*Umbrella ID* – Used to access other web-based services

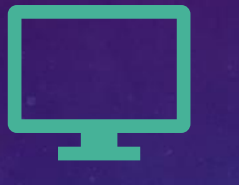

### **Beamline access can be performed using one of these services:**

*GDM* – Starts a new desktop session, attached to the physical display.

*Login console* – Starts a new terminal session attached to the chosen TTY.

*SSH* – Starts a new remote terminal session.

*NX* – Connects to the existing physical display (can show either GDM or the already started desktop session)

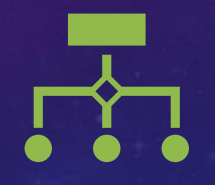

### **PSI runs the DUO service:**

Keeps a mapping of associations between UmbrellaIDs and both, experiment and personal IDs

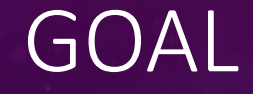

Clients use just their UmbrellaID to connect to the console

> Reducing the number of credentials users need to remember and handle

> > Reducing the management cost associated to these credentials for the IT team

## PROPOSED SOLUTION

# MOON

Enables federated authentication for web and non-web services

A single set of credentials can be used to authenticate to all the services

## INFRASTRUCTURE REQUIREMENTS (UMBRELLA ID)

- Moonshot IDP
	- FreeRADIUS
	- Authenticates users using EAP-TTLS
		- Uses the same backend (LDAP) than the UmbrellaID SAML IDP (now)
		- Uses a different backend (EduTEAMs)
	- Provides a SAML assertion back to the service for authorisation

# INFRASTRUCTURE REQUIREMENTS (PSI)

- Moonshot RPP (Relying Party Proxy)
	- **· FreeRADIUS**
	- Connects on-premise applications with the Moonshot IDP
	- Performs UmbrellaID  $\rightarrow$  local account mapping
	- For PSI, this means using the DUO system to return either the Experiment of Personal account
		- Other Lightsources might use different approaches
		- Install Moonshot at the consoles

# INFRASTRUCTURE REQUIREMENTS (PSI)

### • Install Moonshot at the consoles

- Up-to-date repositories for most important GNU/Linux distributions (Debian, Ubuntu, RHEL, Alpine)
- Configure Moonshot to use our designated RPP (/etc/radsec.conf)
- Configure PAM to use GSS-API authentication
	- Using the pam\_gss.so module and add a line to the PAM configuration
- Configure SSH server to use GSS-API authentication
	- Need to use the patched OpenSSH packages from Moonshot (up-to-date with latest OpenSSH version for each distribution)
	- Required because OpenSSH won't accept any GSS-API mechanism other than Kerberos

## RESULTS

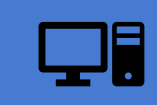

Users can log into the consoles using their UmbrellaID credentials

SSH, GDM, or Login console  $\rightarrow$  Experiment ID  $NX \rightarrow$  Personal ID

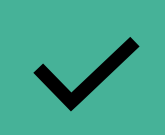

They can use NX to access the physical display:

No session created previously  $\rightarrow$  Use GDM to create it

Session already created  $\rightarrow$  Access to it

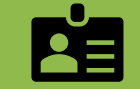

No need for them to know:

Passwords for Experiment or Personal IDs Not even Experiment or Personal IDs (account names)